## <span id="page-0-0"></span>**Vyhledávání podle identifikátorů**

Vyhledávání podle identifikátorů využijete především v případě, že hledáte dokument pomocí identifikátorů nebo čísel (např. signatura, čárový kód, ISBN apod.).

1. Na vstupní stránce katalogu klikněte na tlačítko *Pokročilé vyhledávání*. Potom klikněte na tlačítko *Numerické vyhledávání*.

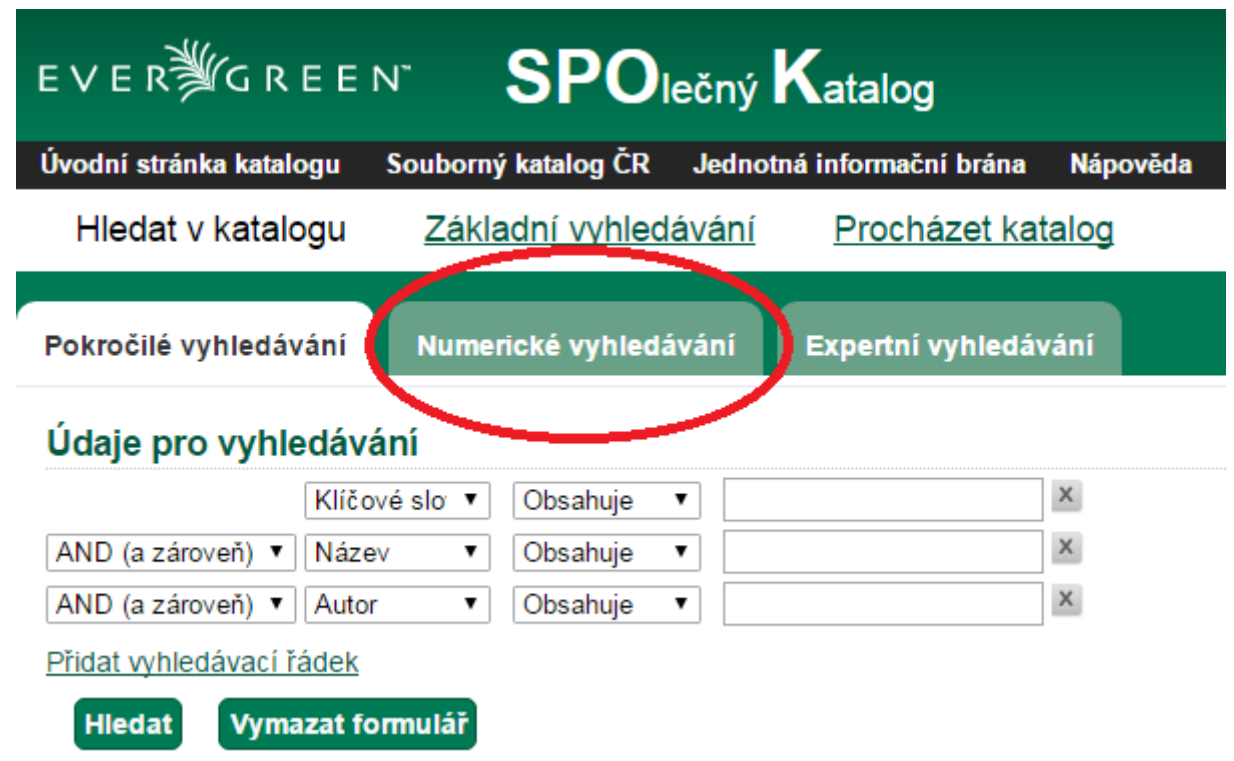

2. V poli vyberte z možností typ numerické informace a do vyhledávacího řádku napište identifikátor, podle kterého chcete hledat.

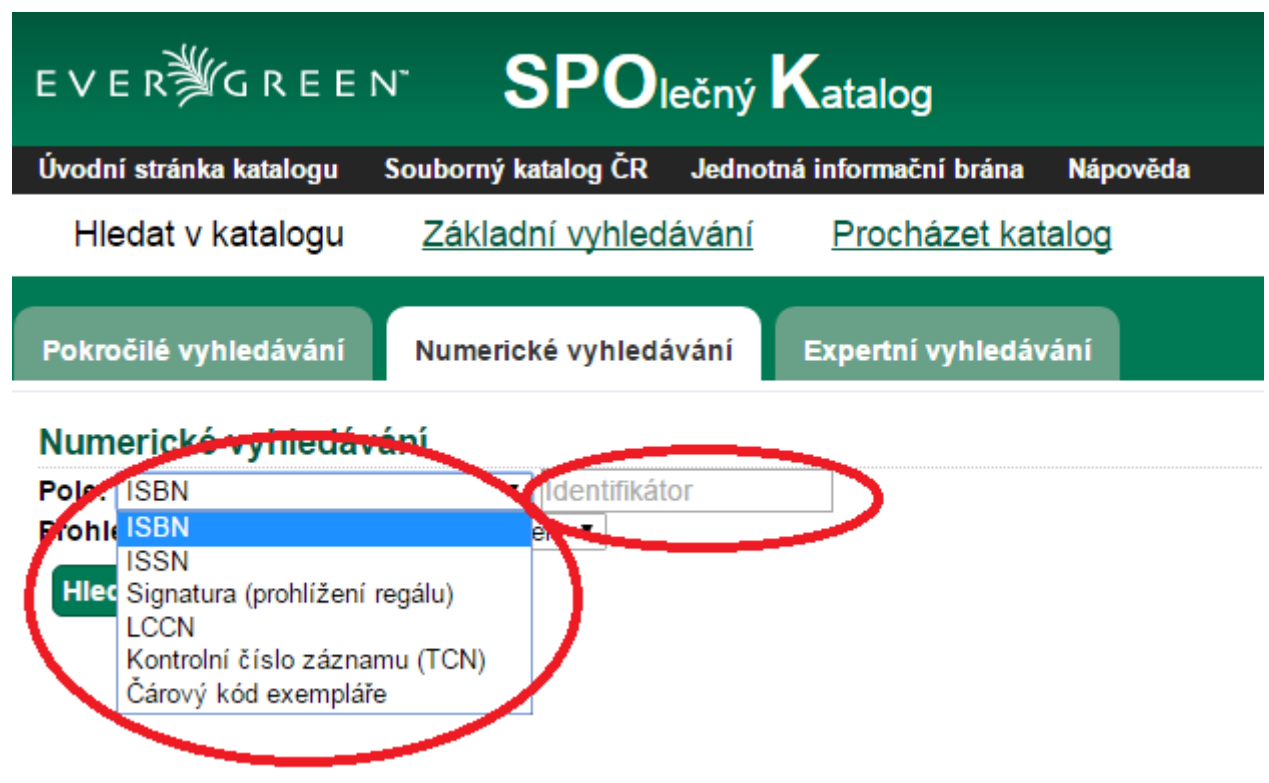

3. Z nabízených možností zvolte knihovnu, ve které chcete hledat.

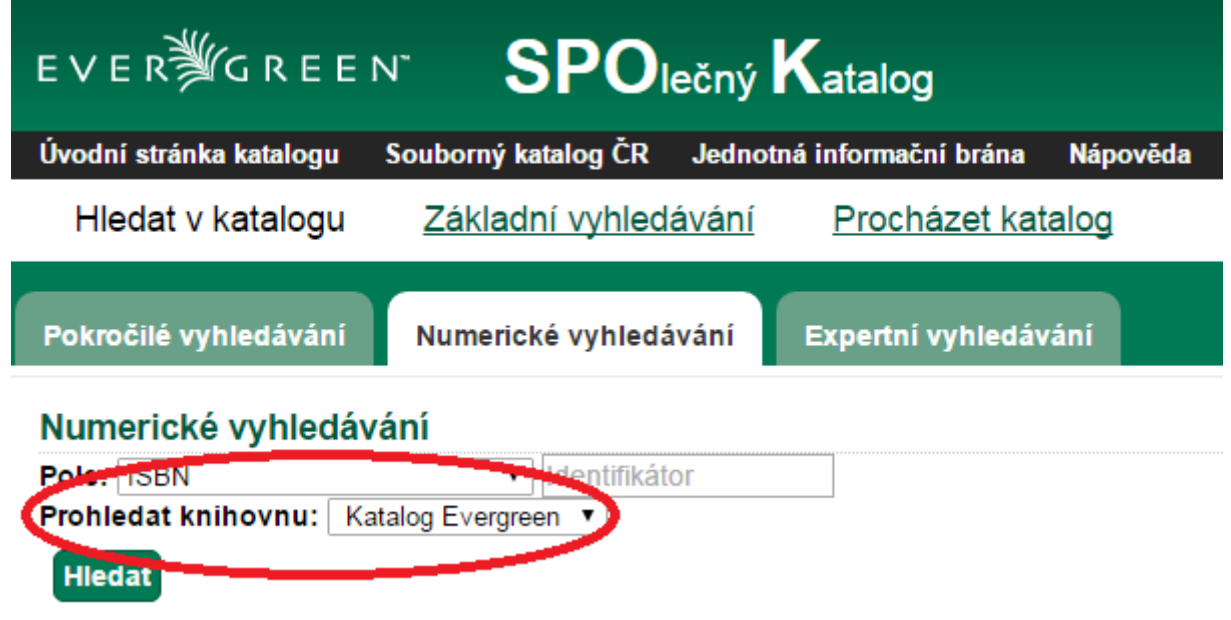

4. Klikněte na tlačítko "Hledat".

Evergreen DokuWiki CZ - https://eg-wiki.osvobozena-knihovna.cz/

## **Mohlo by Vás také zajímat**

- [Procházení podle názvů, autorů a témat](https://eg-wiki.osvobozena-knihovna.cz/doku.php/opac:prochazeni_katalogu)
- [Prohlížení regálů](https://eg-wiki.osvobozena-knihovna.cz/doku.php/opac:prohlizeni_regalu)
- [Základní vyhledávání](https://eg-wiki.osvobozena-knihovna.cz/doku.php/opac:zakladni_vyhledavani)
- [Pokročilé vyhledávání](https://eg-wiki.osvobozena-knihovna.cz/doku.php/opac:pokrocile_vyhledavani)
- [Filtry pro vyhledávání](https://eg-wiki.osvobozena-knihovna.cz/doku.php/opac:filtry_pro_vyhledavani)
- [Booleovské operátory](https://eg-wiki.osvobozena-knihovna.cz/doku.php/opac:booleovske_operatory)
- [Numerické vyhledávání](#page-0-0)
- [Vyhledávací zkratky](https://eg-wiki.osvobozena-knihovna.cz/doku.php/opac:vyhledavaci_zkratky)
- [Expertní vyhledávání](https://eg-wiki.osvobozena-knihovna.cz/doku.php/opac:expertni_vyhledavani)
- [Zúžení dotazu](https://eg-wiki.osvobozena-knihovna.cz/doku.php/opac:zuzeni_dotazu_vyhledavani)
- [Žádne výsledky vyhledávání](https://eg-wiki.osvobozena-knihovna.cz/doku.php/opac:zadne_vysledky_vyhledavani)
- [Práce s detailním záznamem](https://eg-wiki.osvobozena-knihovna.cz/doku.php/opac:prace_s_detailnim_zaznamem)
- [Dostupnost dokumentu pro výpůjčku](https://eg-wiki.osvobozena-knihovna.cz/doku.php/opac:dostupnost_pro_vypujcku)

Byla pro Vás tato nápověda užitečná? Pokud máte nějaké náměty nebo připomínky, [napište nám](mailto:mailto:knihovna@jabok.cz).

From: <https://eg-wiki.osvobozena-knihovna.cz/>- **Evergreen DokuWiki CZ**

Permanent link: **[https://eg-wiki.osvobozena-knihovna.cz/doku.php/opac:numericke\\_vyhledavani?rev=1502615174](https://eg-wiki.osvobozena-knihovna.cz/doku.php/opac:numericke_vyhledavani?rev=1502615174)**

Last update: **2017/08/13 11:06**

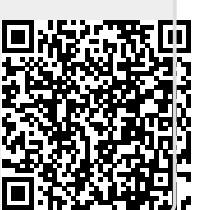